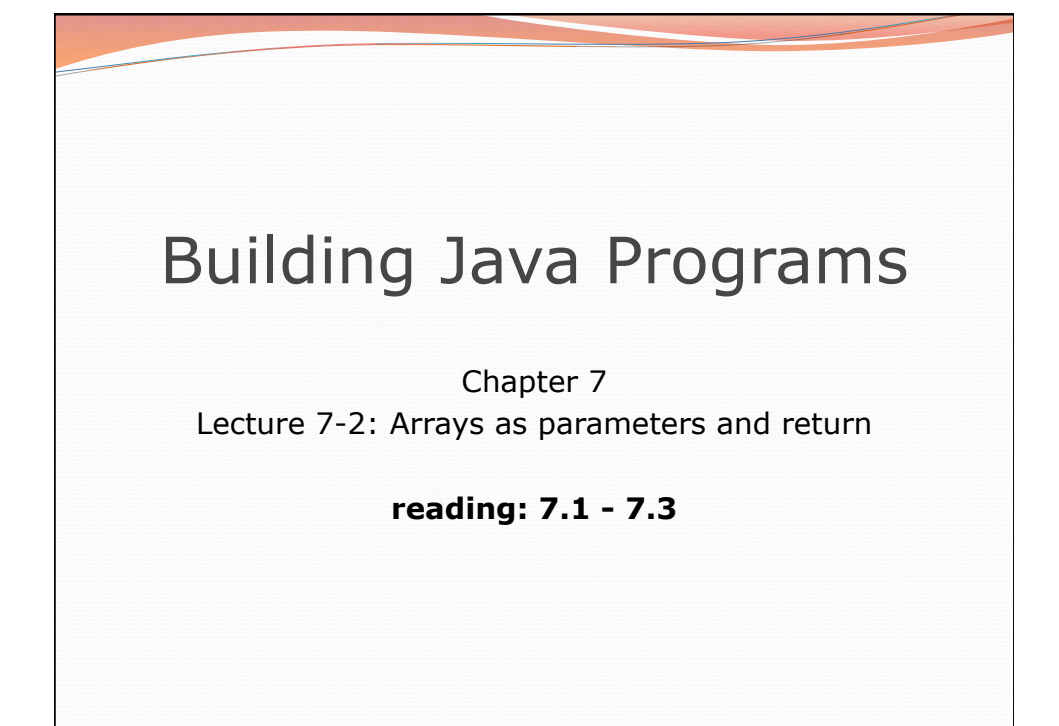

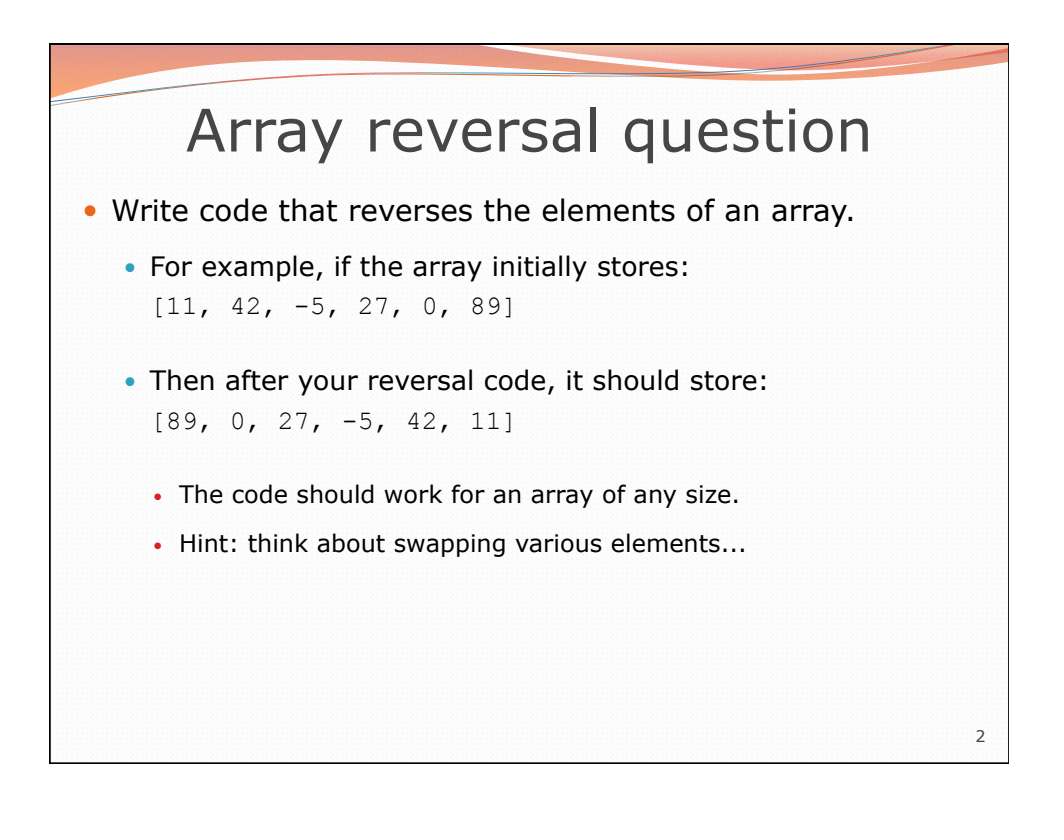

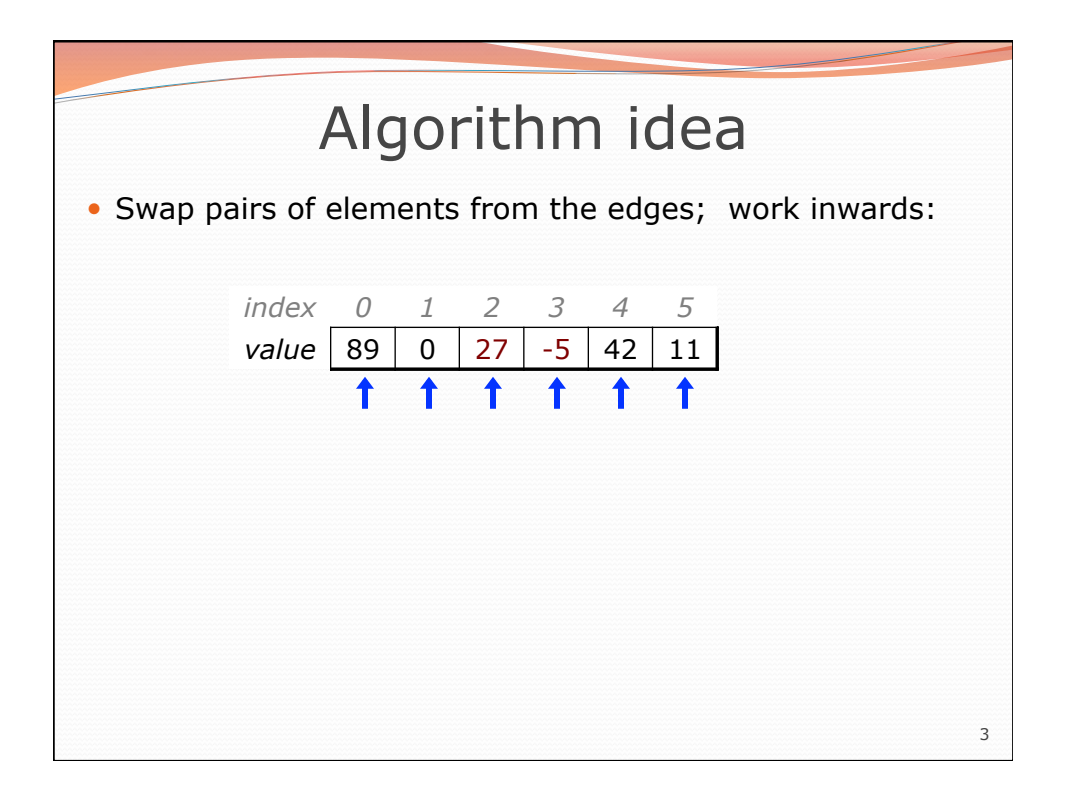

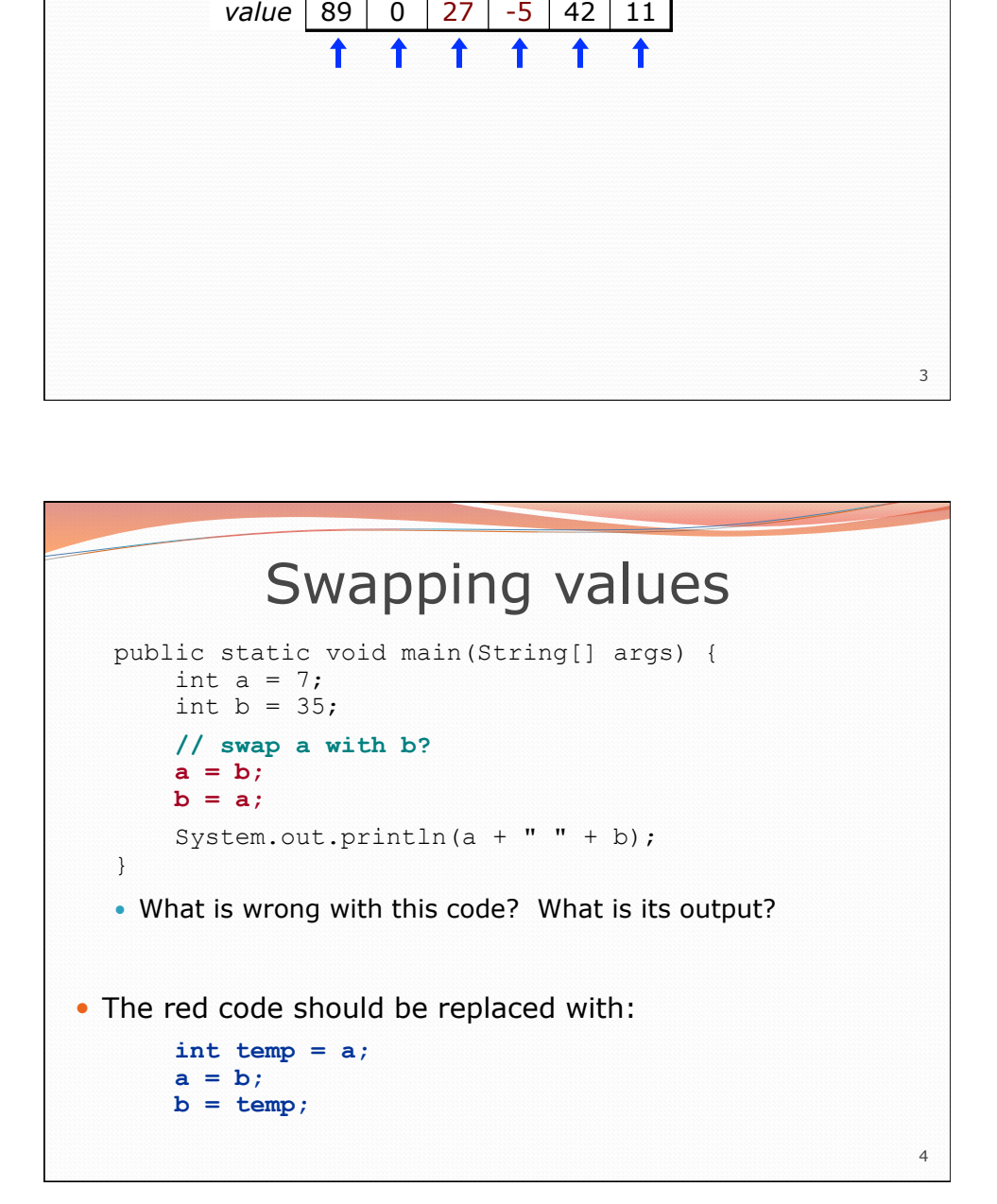

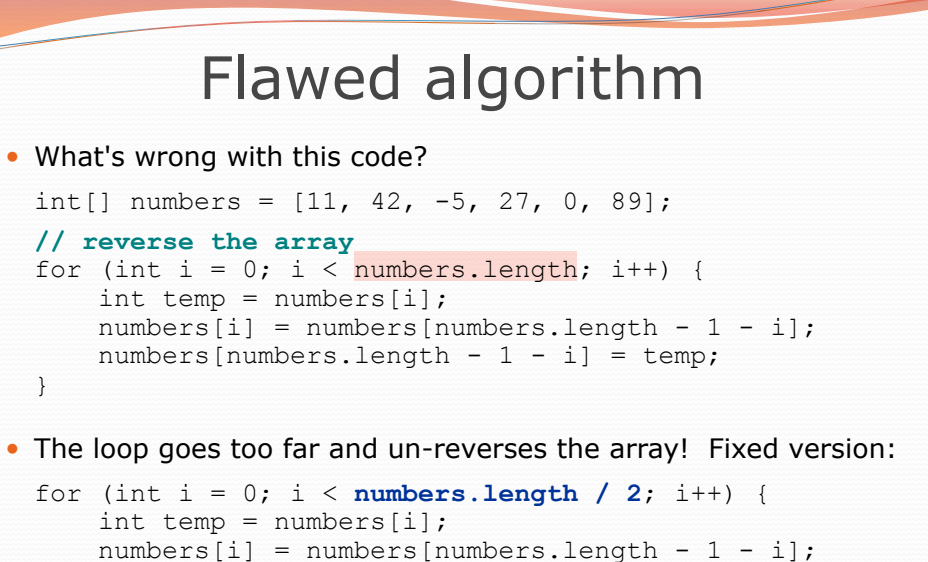

 $numbers[numbers.length - 1 - i] = temp;$ 

}

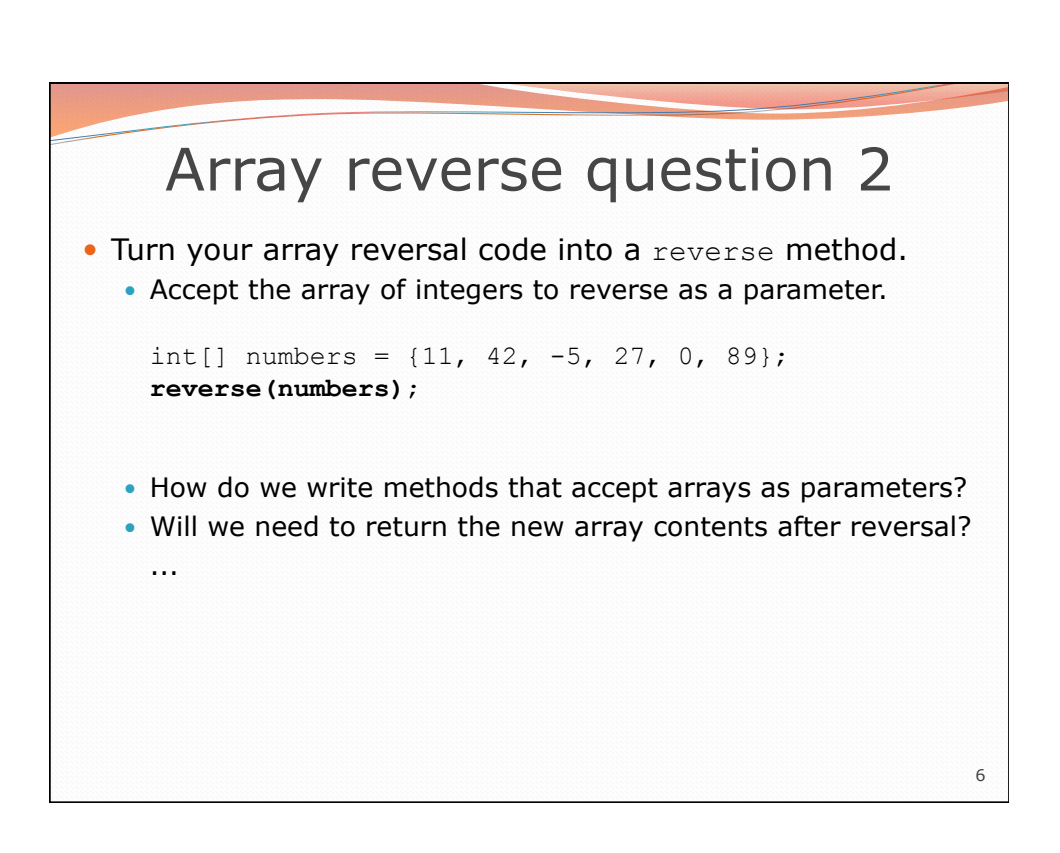

5

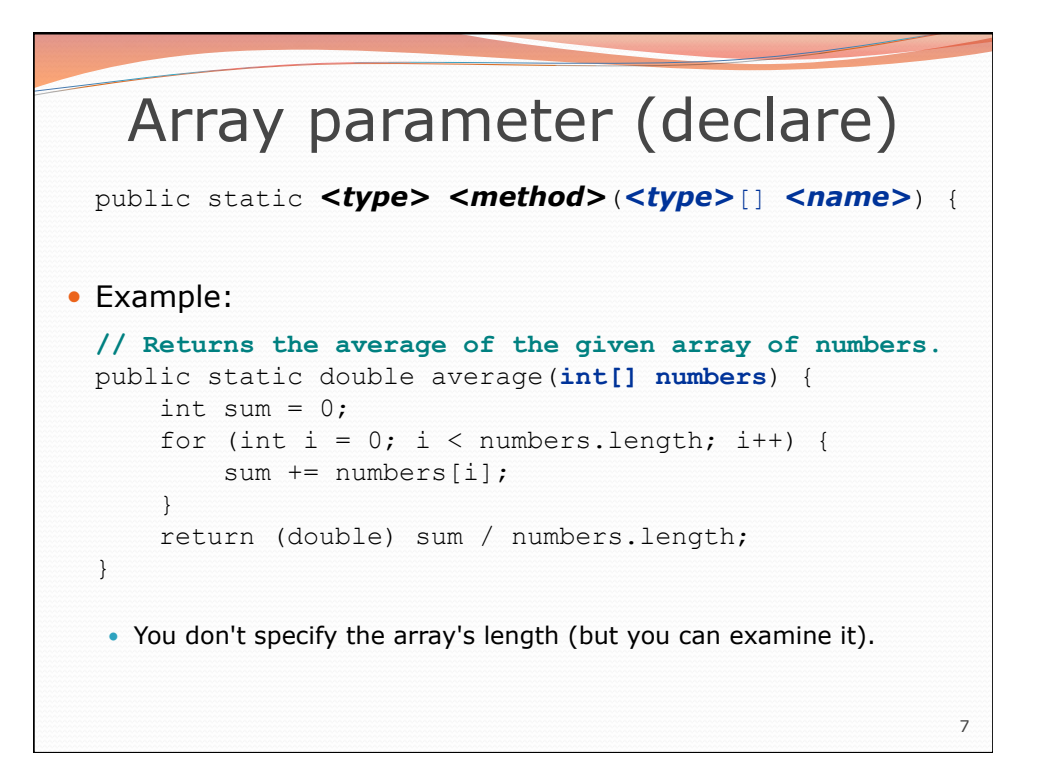

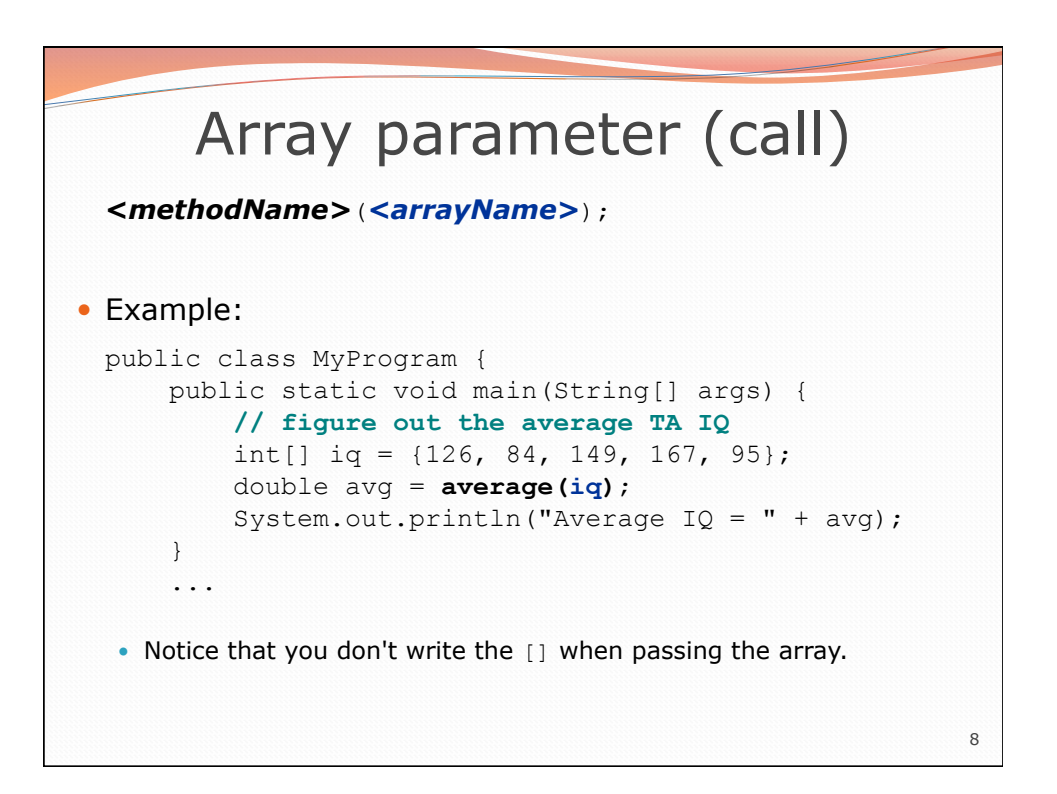

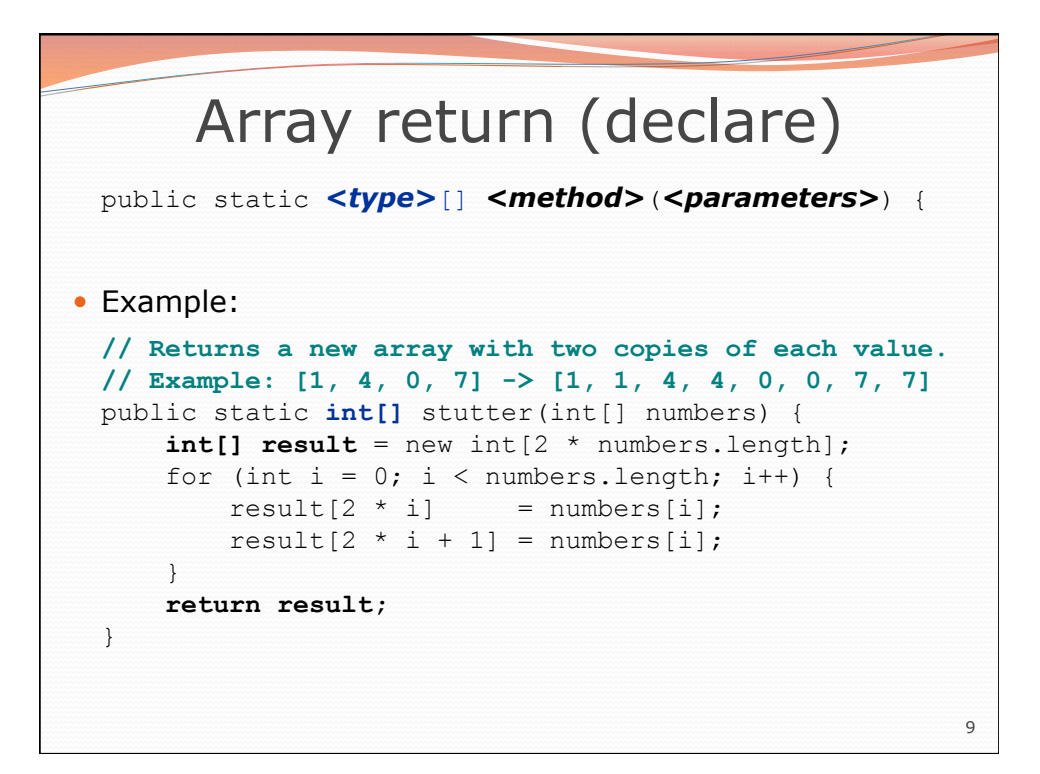

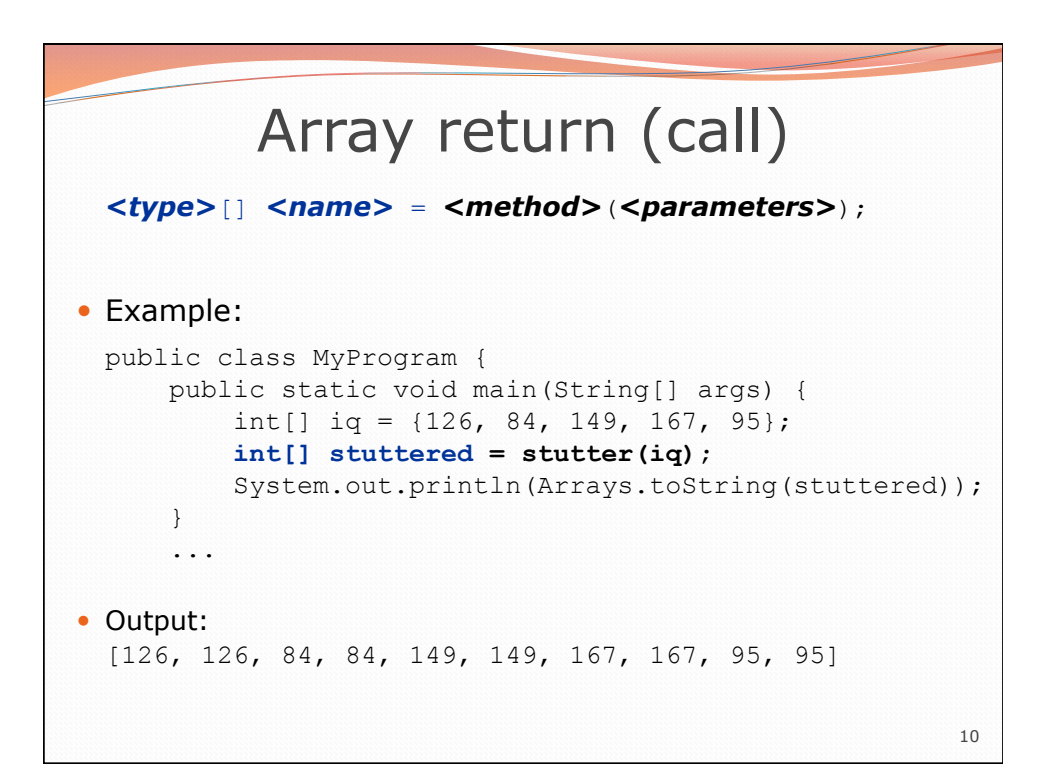

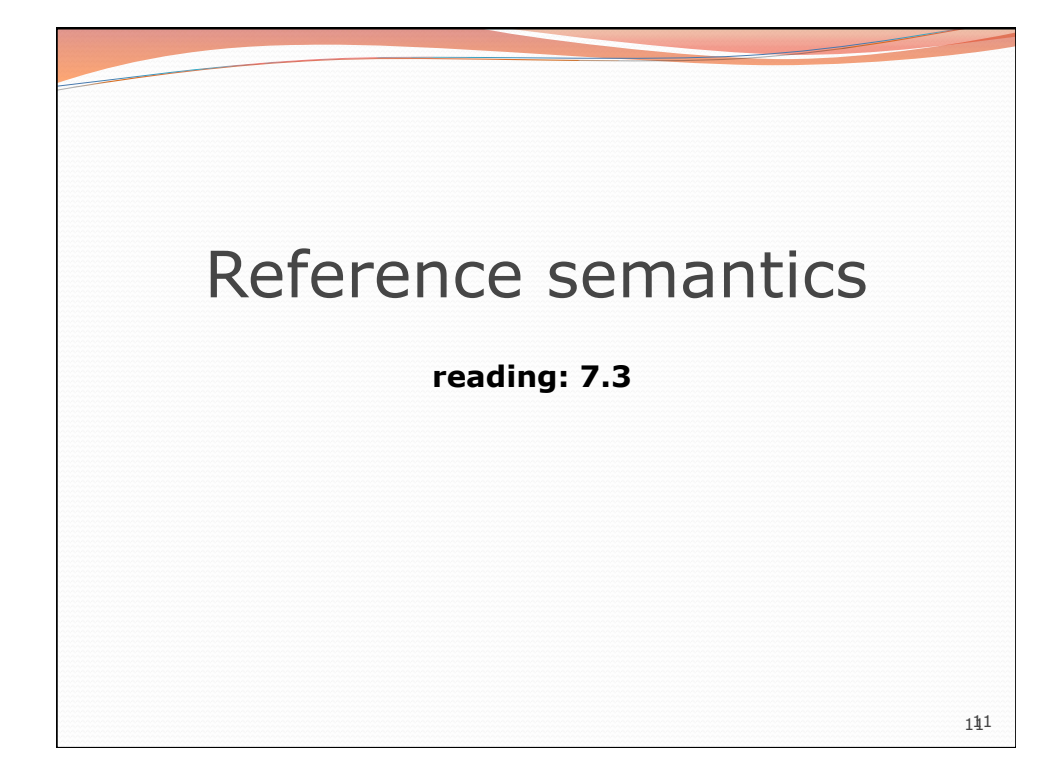

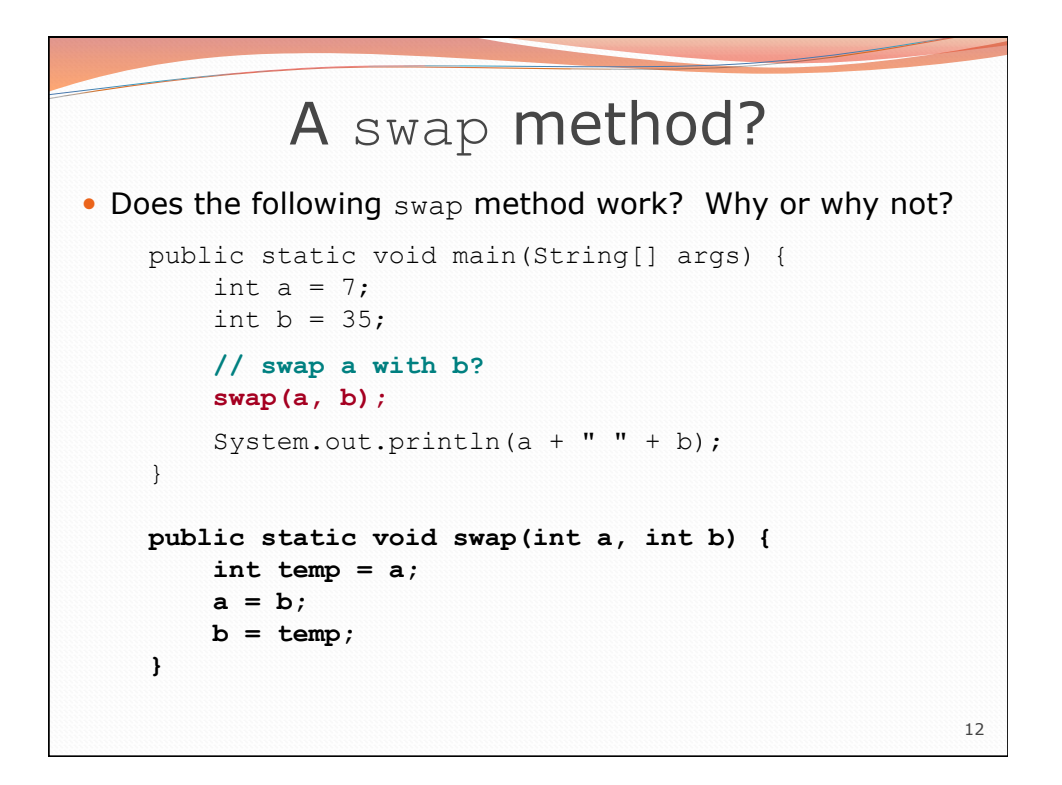

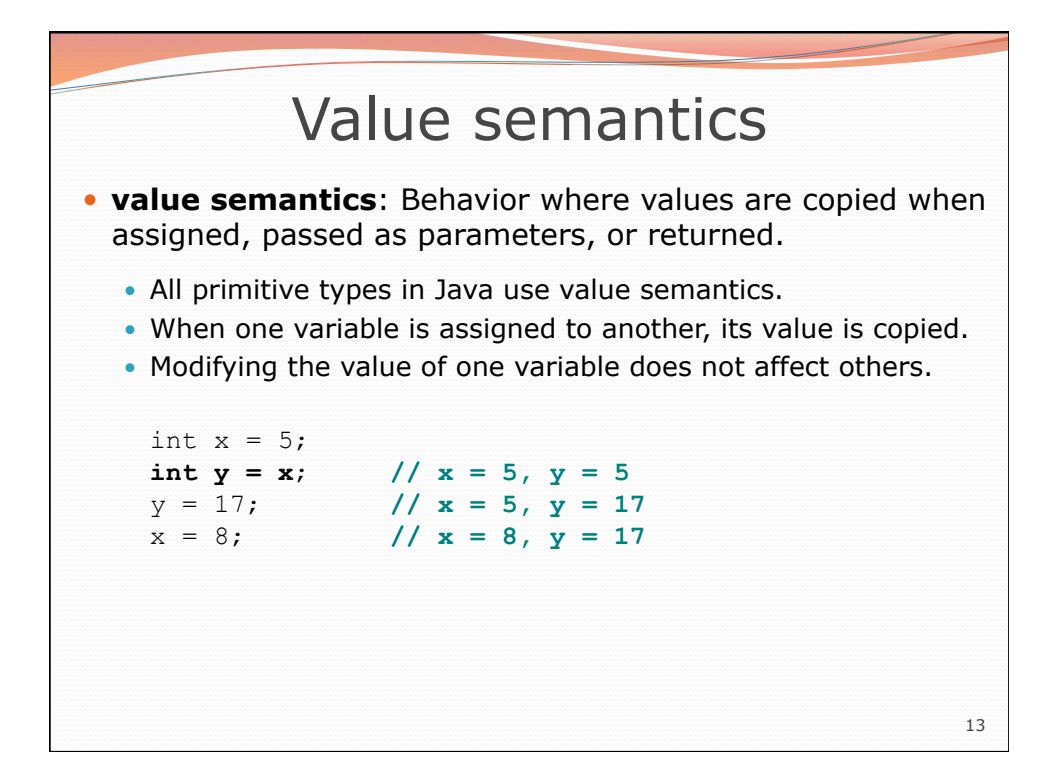

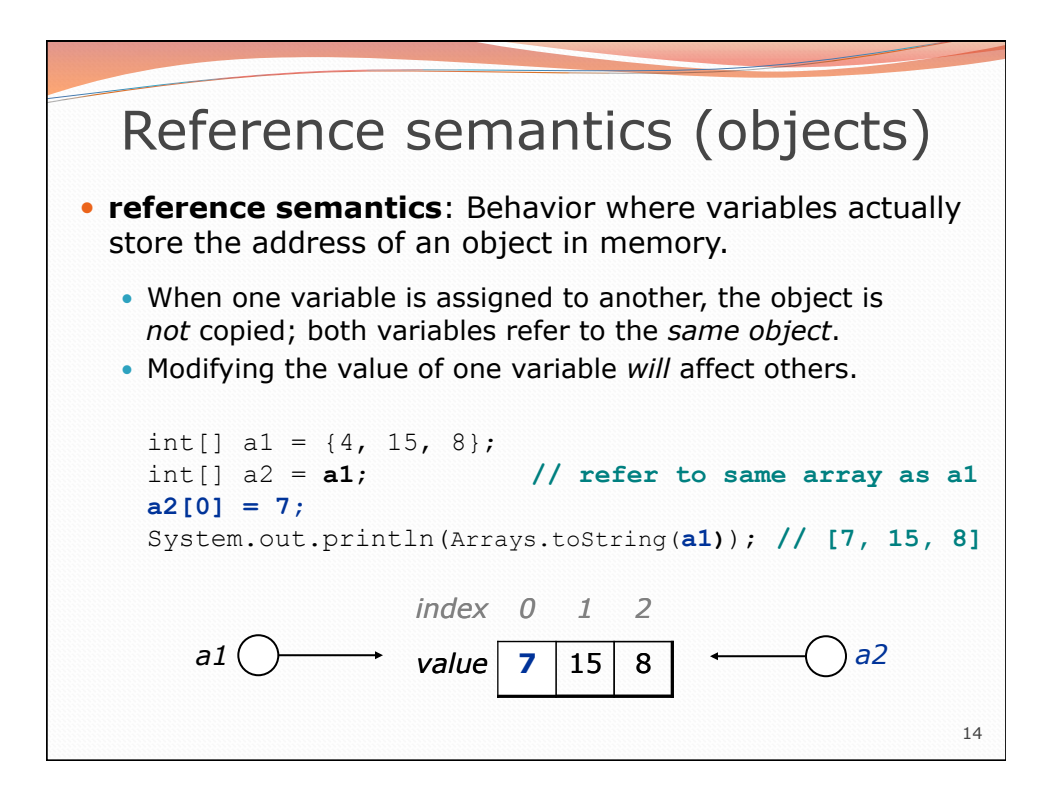

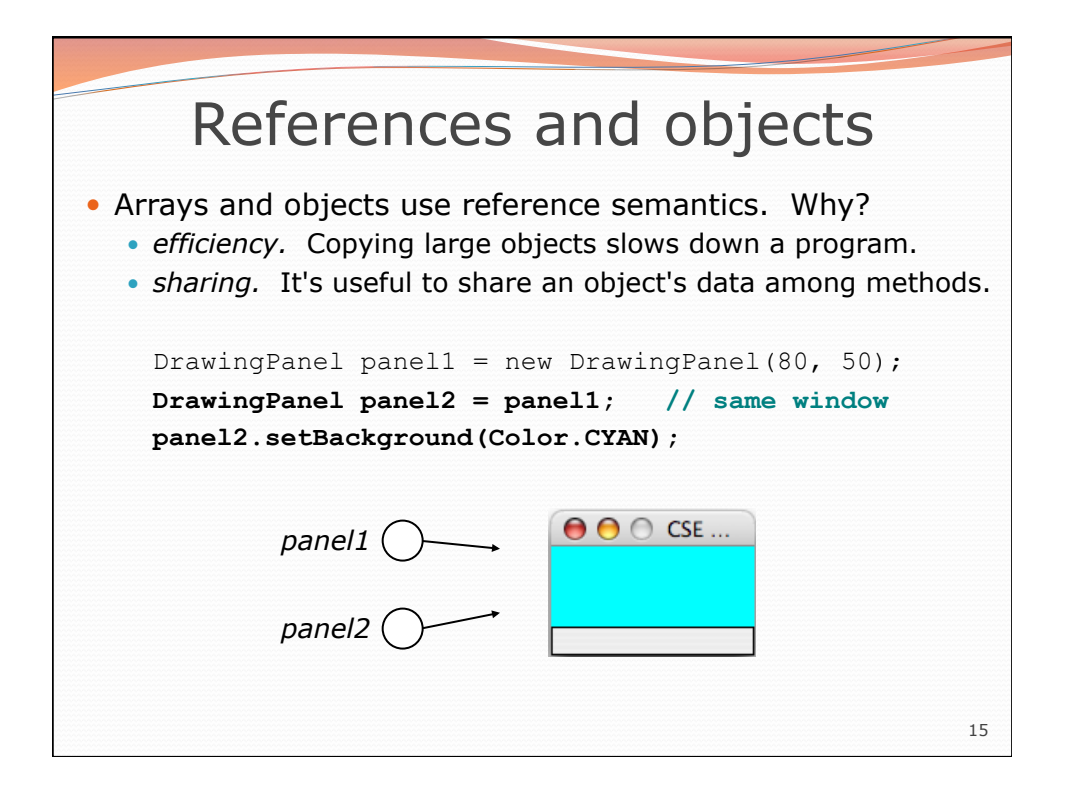

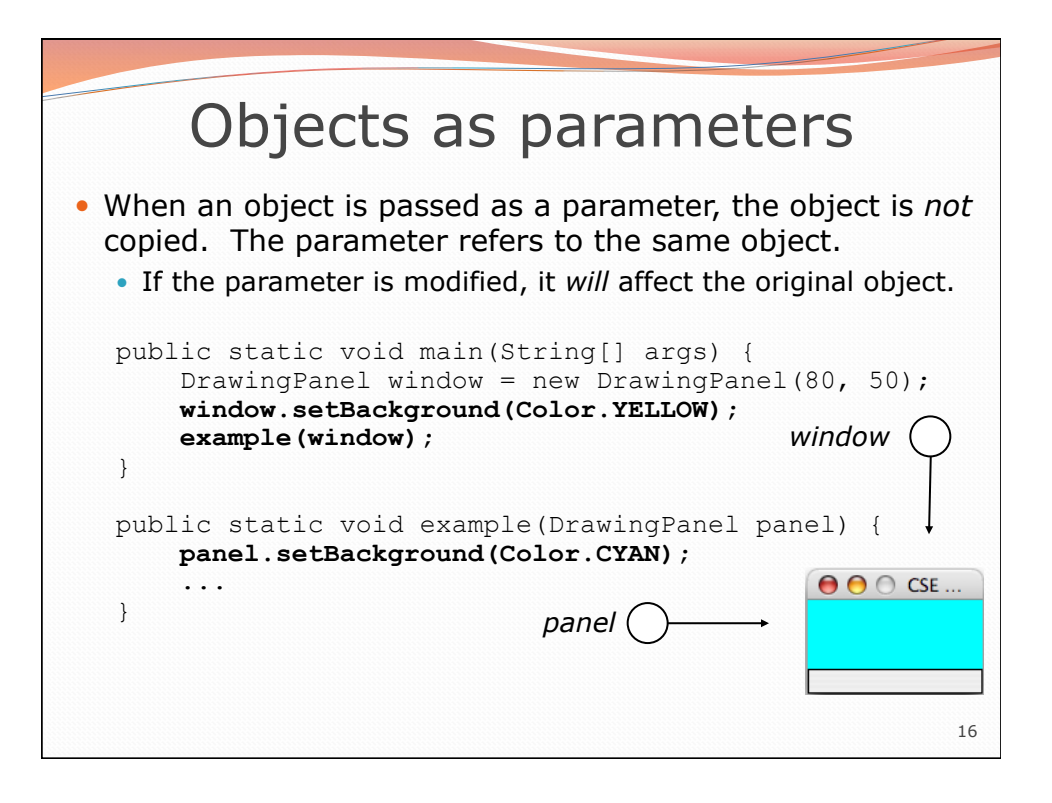

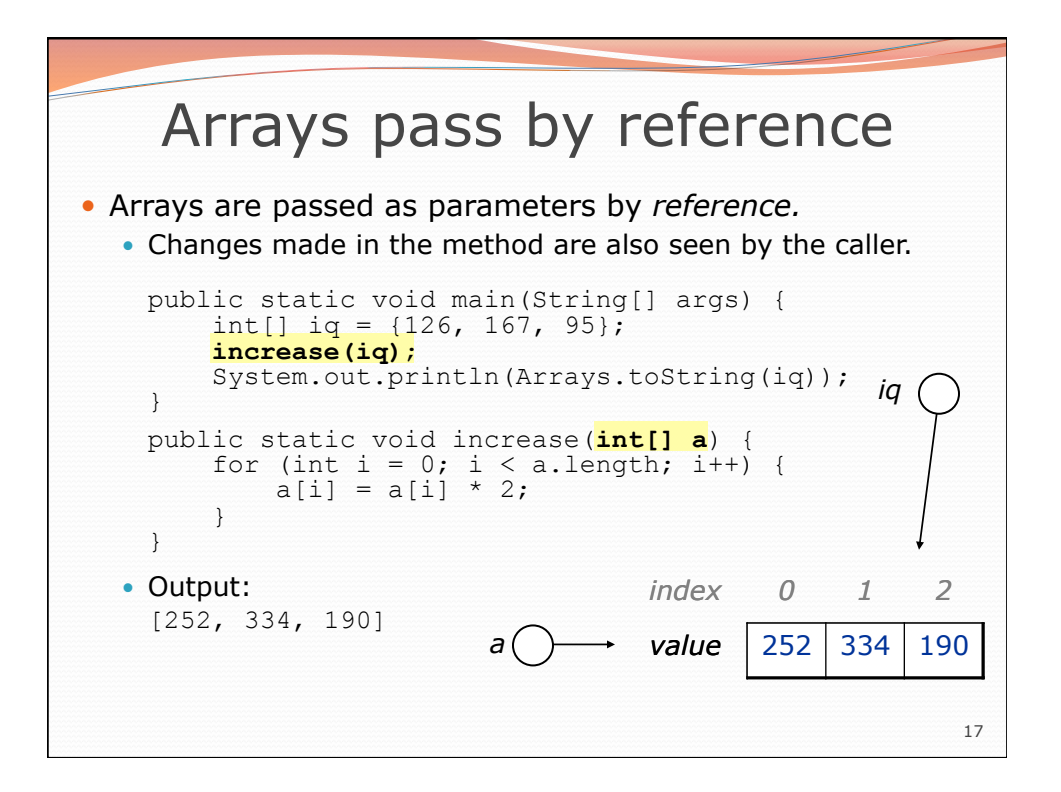

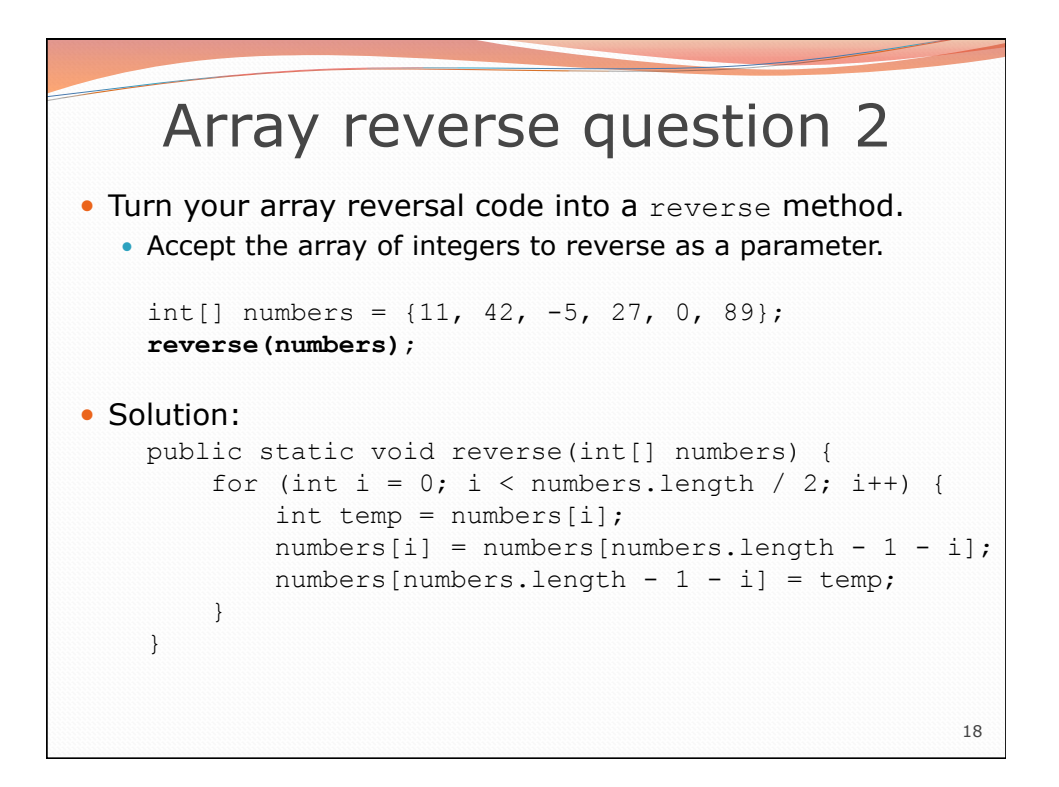

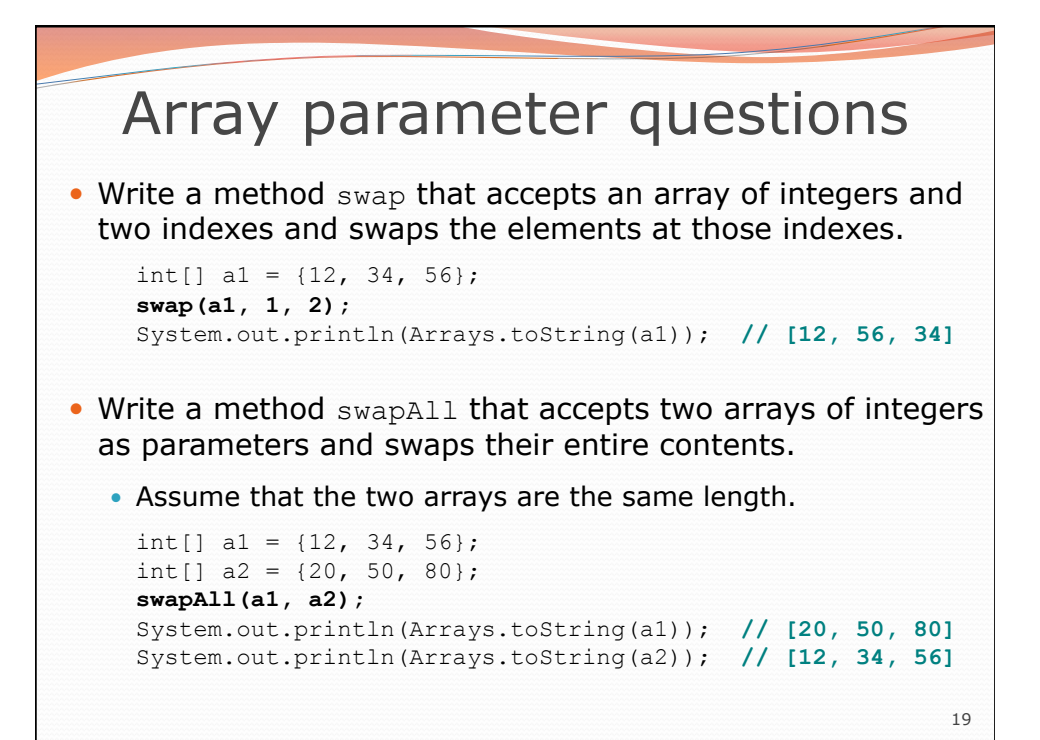

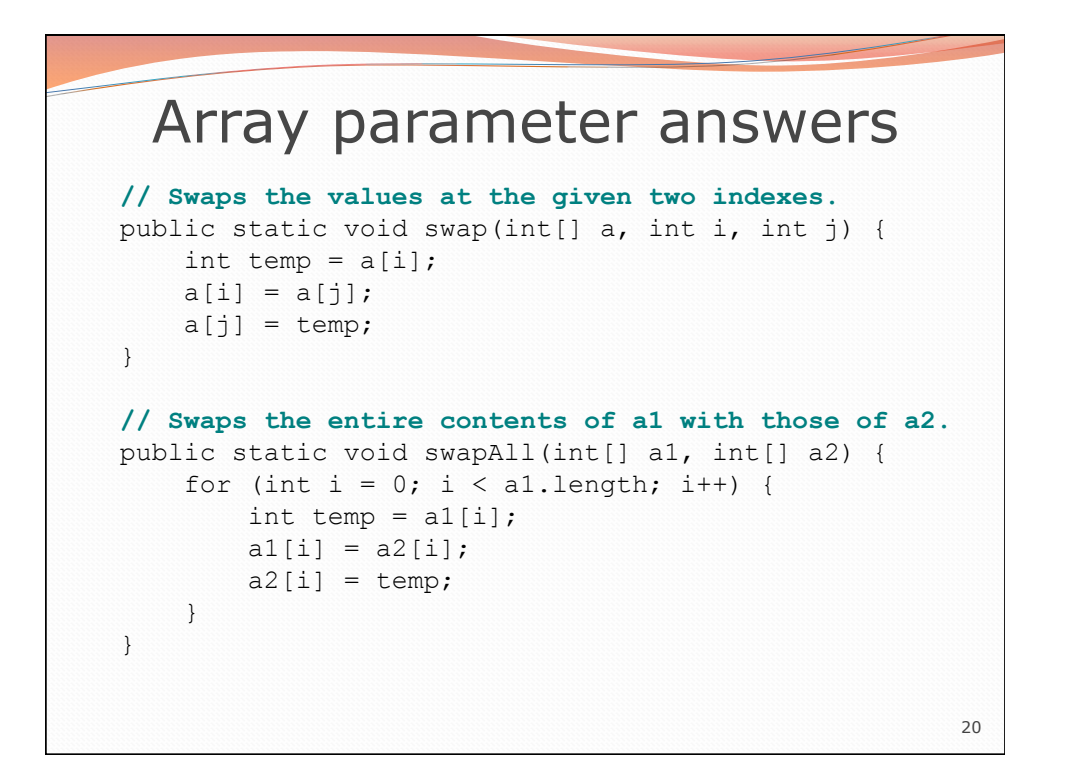

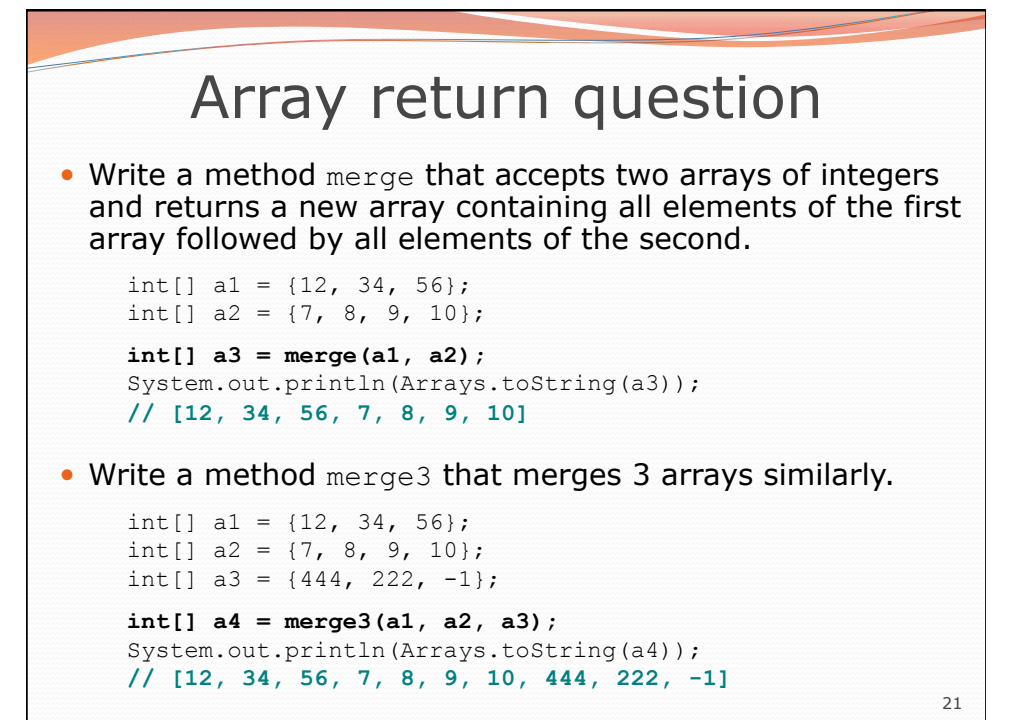

22 Array return answer 1 **// Returns a new array containing all elements of a1 // followed by all elements of a2.**  public static int[] merge(int[] a1, int[] a2) {  $int[] result = new int[a1.length + a2.length];$ for (int i =  $0; i <$  al. length; i++) { result[i] =  $a1[i]$ ; } for (int i = 0; i < a2.length; i++) { result[**a1.length + i**] = a2[i]; } return result; }

## Array return answer 2

```
// Returns a new array containing all elements of a1,a2,a3. 
public static int[] merge3(int[] a1, int[] a2, int[] a3) { 
 int[] a4 = new int[a1.length + a2.length + a3.length]; 
    for (int i = 0; i < a1.length; i++) {
         a4[i] = a1[i];\left| \begin{array}{cc} \end{array} \right|for (int i = 0; i < a2.length; i++) {
         a4[a1.length + i] = a2[i];\left| \cdot \right\ranglefor (int i = 0; i < a3.length; i++) {
          a4[a1.length + a2.length + i] = a3[i]; 
     } 
     return a4; 
} 
// Shorter version that calls merge. 
public static int[] merge3(int[] a1, int[] a2, int[] a3) { 
     return merge(merge(a1, a2), a3); 
}
```
23